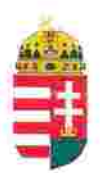

Magyar Köztársaság Képviselete Székhely: 1055 Budapest, Kossuth Lajos tér 1-3. Levelezési cím: 1147 Budapest, Telepes utca 20. I/2. Email: kepviselet@magyar-allam.org

Hivatkozási szám: BLE-2024/0002

2024.01.29.

Címzett: BRFK V. kerületi Rendőrkapitányság

Tárgy: A Magyar Állam tulajdonában levő rendőrségi épületek további hasznosítása/használata

Tisztelt Címzett!

Tájékoztatjuk, hogy a BRFK V. kerületi Rendőrkapitányság által használt épület (cím: 1051 Budapest, Szalay utca 11-13, helyrajzi szám: 24910, továbbiakban: épület) a Magyar Állam tulajdonában van, melyről a mellékelt tulajdoni lap alapján meggyőződhetnek (lásd 1. számú melléklet).

Felhívjuk a T. Címzett figyelmét, hogy a Magyarországnak elnevezett állam nem a Magyar Állam, és még csak nem is a magyar állam, ami elismerésre került például azzal, hogy a Magyar Köztársaság Kormánya mandátumának lejárta után (2014. április 6. napja után) haladéktalanul eltávolították a saját vagyontörvényükből a "Magyar Állam", és "a magyar állam" megnevezéseket elismerve, hogy a Magyar Állam tulajdonához nincs joguk (lásd 2., 3., és 4. számú melléklet).

Az épület tulajdoni lapján a tulajdonosi joggyakorló a Magyarországnak elnevezett állam 2007. évi CVI. törvényre hivatkozva van bejegyezve, amely törvény - az előbbiek következményeként - nem teszi lehetővé a Magyar Állam tulajdona feletti joggyakorlást, valamint a tulajdoni lapon a tulajdonosi joggyakorlás jogcímének megjelölt 3. § (1) bekezdés nem biztosít jogcímet a Magyar Államot megillető tulajdonosi jogok és kötelezettségek összességének tulajdonosi joggyakorlására, vagyis az épület esetén a tulajdonosi joggyakorlás törvénytelen és a Magyar Állam tulajdonosi jogait sérti.

Bár a jelenlegi vagyonkezelő bejegyzése érvényes, de a tulajdonos törvényes joggyakorlója felülvizsgálhatja, és másra bízhatja a vagyonkezelést.

Arról, hogy a rendőrök nem a Magyar Állam rendőrségében szolgálnak és nem a magyar államot szolgálják, a T. Címzett maga is meggyőződhet, ha megvizsgálja a Rendőrséggel kapcsolatos jogszabályokat, szabályokat és iratokat, beleértve a saját igazolványaikat is, melyek semmilyen formában nem utalnak a Magyar Államra, vagy a magyar államra.

2019. szeptember 2. napján a magára hagyott Magyar Államot a magyar társadalom társadalmi tulajdonba vette (erről a Címzett már többször is tájékoztatást kapott). A Magyar Állam tulajdonosai a magyar társadalom javára működtetik a Magyar Államot, amely a saját tulajdona feletti jogokat gyakorolva azok további hasznosításából befolyt összegekből a magyar társadalom, mint a Magyar Állam tulajdonosai számára egyre magasabb szintű szolgáltatásokat nyújt.

Ennek érdekében a Magyar Köztársaság Képviselete, mint a Magyar Állam hivatalos képviselője a Magyar Állam vagyonának hivatalos kezelőjével a Magyar Állami Közvagyonkezelő Hivatallal közösen megkezdi az egyeztetéseket a Magyar Állam tulajdonában álló ingatlanok használóival.

Ennek megfelelően egyeztetést ajánl a T. Címzettnek az épület további hasznosításával/használatával kapcsolatban. Az egyeztetés színhelye maga az épület, a T. Címzett által javasolt helyiségben és időpontban.

A javaslatot 30 napon belül várjuk, de ennek elmaradása nem akadálya az épület más módon történő hasznosításának (például bérbeadásának vagy akár eladásának).

Tisztelettel,

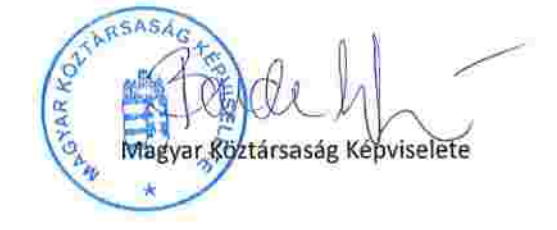

1.24. realizet EXPIRED EDITORS (2011) 2012/03/23 Lechner Nonprofit Kft. - Földhivatal Budapest Főváros Kormányhivatala Földhivatali Főosztály Budapest, XIV., Bosnyák tér 5. 1590 Budapest, Pf. 101  $1/2$ Oldal: E-hiteles tulajdoni lap-teljes másolat Megrendelés szám:2112747/6/2023 2023.12.28 Szektor: 16 **LRÉSZ** terület kat.t.jöv. alosztály adatok

**BUDAPESTV.KFR. Belterület** 24910 helyrajzi szám 1055 BUDAPEST V.KER. Szalay utca 11. "felülvizsgálat alatt" 1. Az ingatlan adatai: alrészlet adatok művelési ág/kivett megnevezés/ min.o ha m2 k.fill. ter. kat.jov ha m2 k.fill Kivett rendörség  $\circ$ 952  $0.00$ 1. bejegyző határozat: 75170/1/2009/08.03.06 Mûemlêki környezet 7/2005. (III.1.) NKÖM rendelet alaján. **ILRÉSZ** 1. tulajdoni hanyad: 1/1 bejegyző határozat, érkezési idő: 6375/1878/78.05.02 jogcim: eredeti felvétel jogállás: tulajdonos név: MAGYAR ÁLLAM  $oim: - -$ E. hányad: 0/1 törlő határozat: 246140/1/1998/98.12.28 bejegyző határozat, érkezési idő: 12751/1974/74.03.30 törlő határozat: 245140/1/1998/98.12.28 jogcim: jogállás: kezelő

```
név: BELÜGYMINISZTÉRIUM
  cim: 1051 BUDAPEST V.KER. József Attila utca 2-4
  hányad: 0/0
                  törlö határozat: 236725/1/2011/11.10.18
  bejegyző határozat, érkezési idő: 246140/1/1998/98.12.28
                                                          törlö határozat: 236725/1/2011/11.10.18
  jogcim: kezelői jog átadás
  jogállás: kezelő
  név: BUDAPESTI RENDÖR-FÖKAPITÁNYSÁG
  cim: 1139 BUDAPEST XIII.KER. Teve utca 4-6
4. hányad: 1/1
  bejegyző határozat, érkezési idő: 236725/1/2011/11.10.18
  jogcím: kezelői jog átadás 246140/1/1998/98.12.28
  utalás: II /1, II /3.
  jogállás: vagyonkezelő
  név: BUDAPESTI RENDÖR-FÖKAPITÁNYSÁG
  cim: 1139 BUDAPEST XIII.KER. Teve utca 4-6
```
Folytatás a következő lapon

## ludapest Főváros Kományhivatala Földhivatali Főosztály ludapest, XIV., Bosnyák tér 5. 1590 Budapest, Pf. 101

## E-hiteles tulajdoni lap-teljes másolat

Megrendelés szám:2112747/6/2023

2023.12.28

Szektor: 16

Oldal:

 $2/2$ 

**JUDAPEST V.KER.** 24910 helyrajzi szám elterület

Folytatás az előző lapról

II. RÉSZ

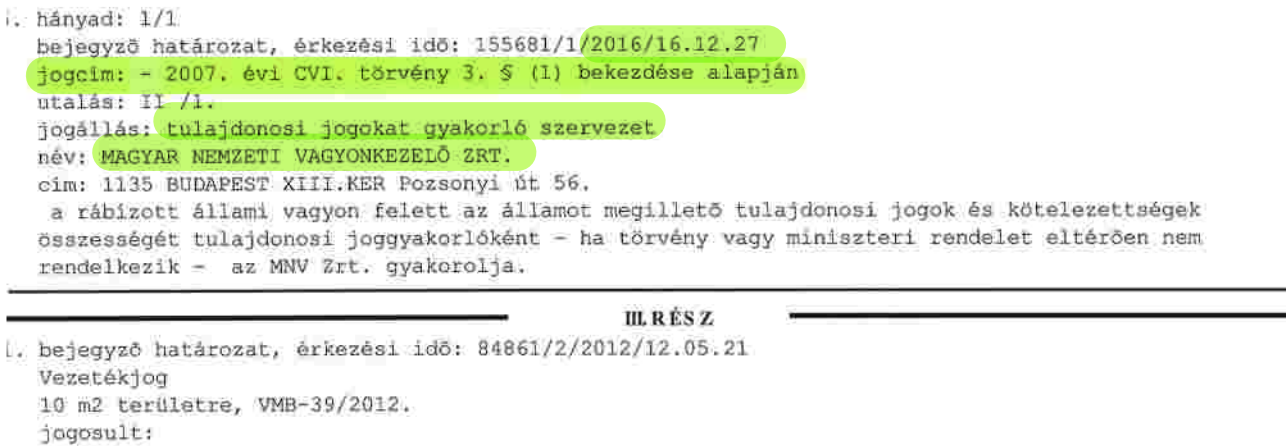

něv: ELMŮ HÁLÓZATI KFT. : 1132 BUDAPEST XIII.KER. Váci út 72-74 cim

Az E-hiteles tulajdoni lap másolat tartalma a kiadást megelőző napig megegyezik az ingatlan-nyilvántartásban szereplő adatokkal. A szemle másolat a fennálló bejegyzéseket, a teljes másolat valamennyi bejegyzést tartalmazza. Ez az elektronikus dokumentum kinyomtatva nem minösül hiteles bizonyitó erejű dokumentumnak.

TULAJDONI LAP VÉGE